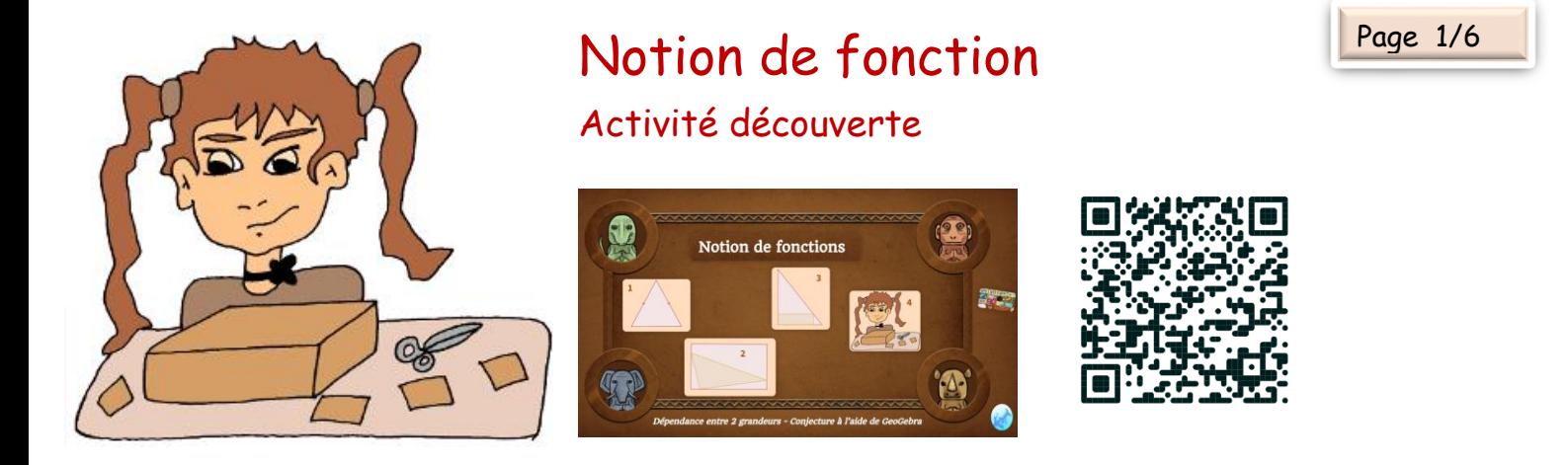

Dans la dernière activité, le volume de la boîte varie en fonction de la longueur du côté du carré.

Si on appelle x la longueur de ce côté, le procédé qui lui fait correspondre le volume de la boîte s'appelle une **fonction**, que l'on peut noter v.

On associe à chaque valeur  $x$  du côté du carré, le volume correspondant à  $x$  que l'on note  $v(x)$ .

Dans cet exemple, on a vu que :  $v(x) = x \times (21 - 2x) \times (29.7 - 2x)$ 

Lorsqu'on calcule la valeur de  $v(x)$  par exemple pour  $x = 3$ , on dit qu'on calcule **l'image de 3 par .**

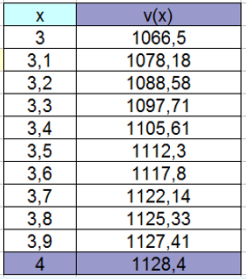

On a vu que :  $v(3) = 1066,5$ 

Dans le tableur, on a pu calculer plusieurs images de nombres par v, c'est ce qu'on appelle un **tableau de valeurs** de la fonction .

Dans la partie graphique, on a placé les points de coordonnées  $(x, v(x))$ : c'est la **représentation graphique** de la fonction  $v$ .

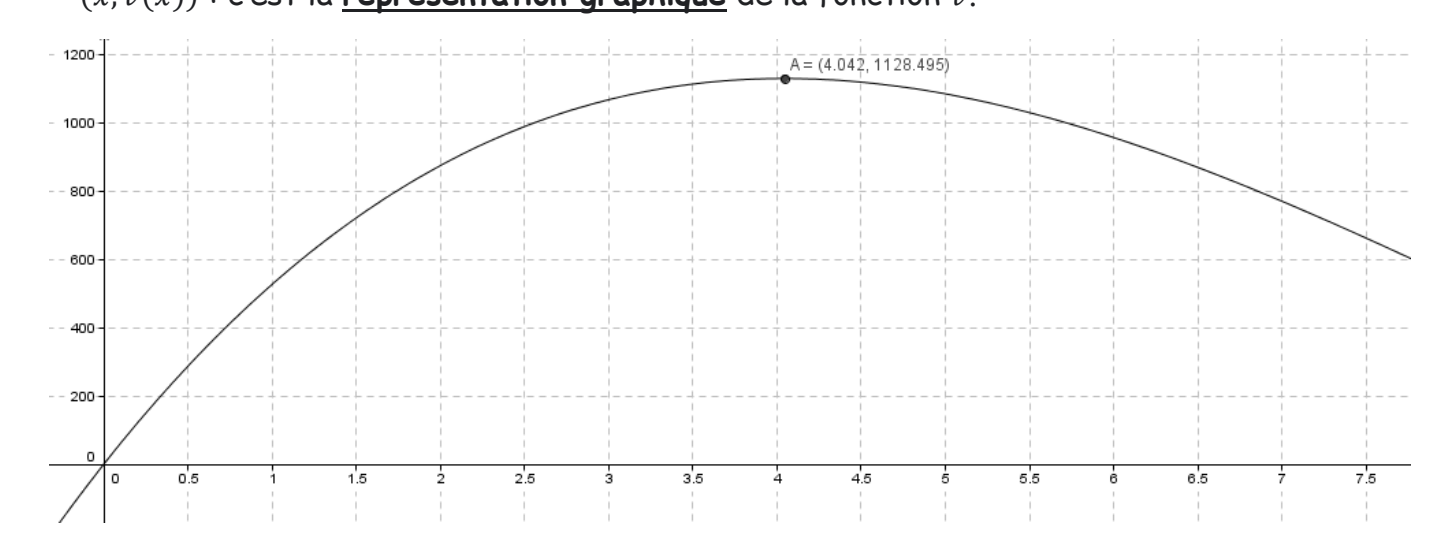

On considère la boîte associée à la fonction  $f$ , définie par l'expression algébrique suivante

$$
f(x)=5x-2
$$

Trouve les images des nombres suivants :

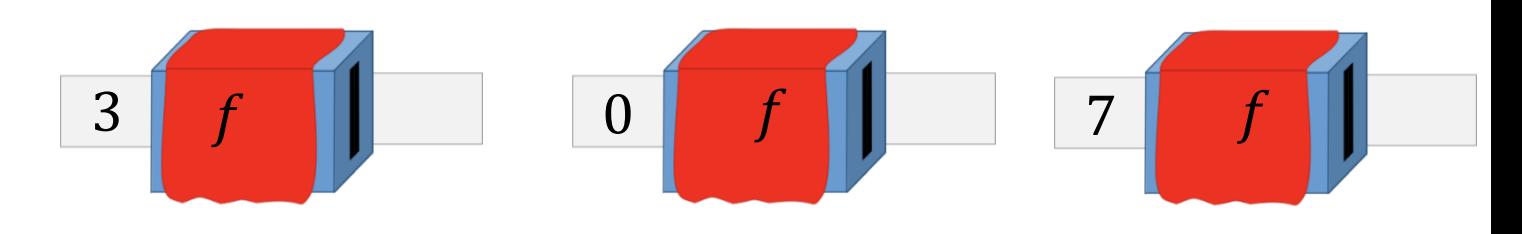

# Généralités sur les fonctions

**Définition** : Une fonction f est une relation mathématique qui prend une valeur x d'un ensemble de départ et lui en associe une unique autre noté  $f(x)$  dans un ensemble d'arrivée.

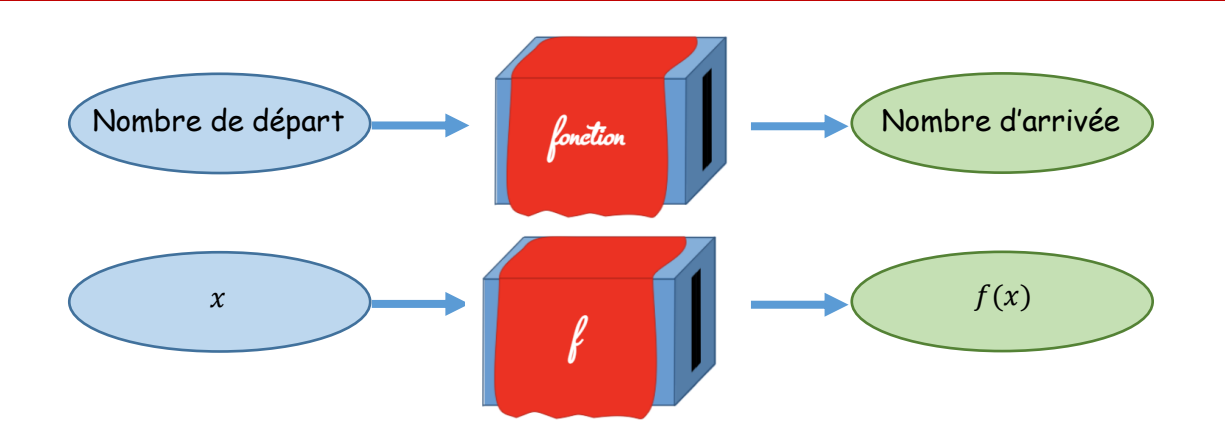

Si on appelle f la fonction et x le nombre de départ on note  $f(x)$  l'image de x par f. On le lit «  $f$  de  $x$  ».

**Exemple** : Soit f la fonction qui, à la longueur x d'un côté d'un carré, associe le périmètre de ce carré. Le périmètre d'un carré se calcule en multipliant par 4 la longueur du côté.

La fonction est définie par :

•  $f(x) = 4x$  et se lit « f de x égale  $4x$  » ou •  $f: x \mapsto 4x$  et se lit «  $f$  qui à  $x$  associe  $4x$  » *Notations d'une fonction*

# Expression algébrique d'une fonction

Deux rappels importants en vidéo avant de poursuivre :

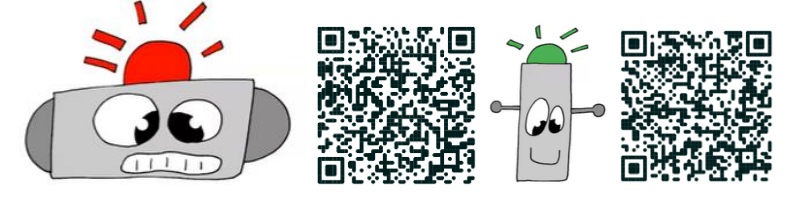

*Juliette Hernando [https://juliettehernando.com](https://juliettehernando.com/) Hors du cadre de la classe, aucune reproduction des textes et des images, même partielle, ne peut être faite sans l'autorisation expresse de l'auteure.*

Page 2/6

**Exercice corrigé :** on considère le programme de calcul suivant :

- On choisit un nombre
- On le multiplie par 3
- On ajoute 2 au résultat obtenu

On appelle  $f$  la fonction associée à ce programme de calcul.

- 1) Ecris l'expression algébrique de  $f$ .
- 2) Calcule l'image de  $5$  par  $f$ .

### **Correction :**

- 1)  $f(x) = 3x + 2$
- 2)  $f(5) = 3 \times 5 + 2 = 15 + 2 = 17$  L'image de 5 par f est 17.

**Exercice corrigé 2 :** on considère le programme de calcul suivant :

- On choisit un nombre
- On lui ajoute 7
- On multiplie le résultat obtenu par 2

On appelle  $g$  la fonction associée à ce programme de calcul.

- 1) Ecris l'expression algébrique de  $q$ .
- 2) Calcule l'image de 5 par  $q$ .

### **Correction :**

- 1)  $g(x) = 2 \times (x + 7)$
- 2)  $g(5) = 2 \times (5 + 7) = 2 \times 12 = 24$  L'image de 5 par  $g$  est 24.

# Image et antécédent

**Définitions** : Soit f une fonction. Si au nombre de départ a, la fonction fait correspondre le nombre *b*, autrement dit si  $f(a) = b$ , alors on dit que :

- $\bullet$  b est **l'image de** a par la fonction f
- a est un antécédent de *b* par la fonction f

### **Remarques :**

- $\bullet$  a est le nombre de départ.
- $\bullet$  b est le nombre d'arrivée.
- Un nombre peut avoir plusieurs antécédents par une fonction ou n'en avoir aucun.

### **Exercice corrigé** : Considérons la fonction suivante  $f : x \mapsto 4x^2 + 5$

- 1) Quelle est l'image de 2 par  $f$  ?
- 2) Quelle est l'image de  $(-3)$  par  $f$  ?

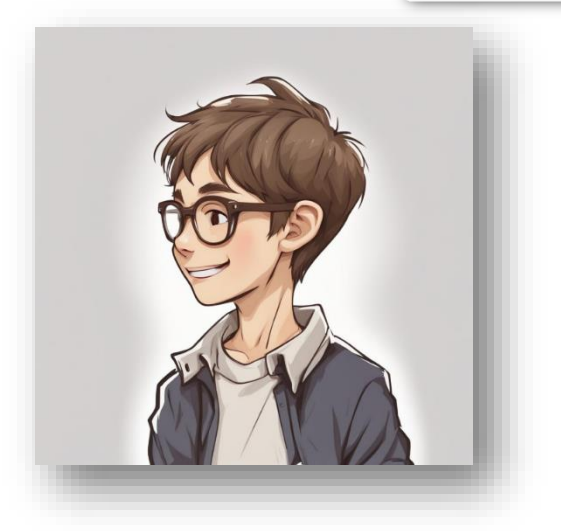

3) 3 est-il un antécédent de 42 par  $f$  ?

#### **Correction**

1)  $f(2) = 4 \times 2^2 + 5 = 4 \times 4 + 5 = 16 + 5 = 21$ 2)  $f(-3) = 4 \times (-3)^2 + 5 = 4 \times 9 + 5 = 36 + 5 = 41$  $f(3) = 4 \times 3^2 + 5 = 4 \times 9 + 5 = 36 + 5 = 41 \neq 42$ Donc 3 n'est pas un antécédent de 42 par f.

## Questions flash :

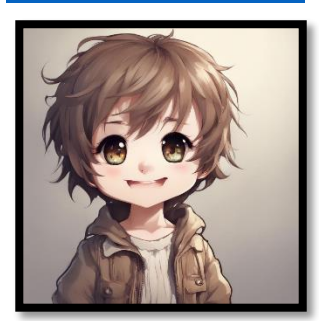

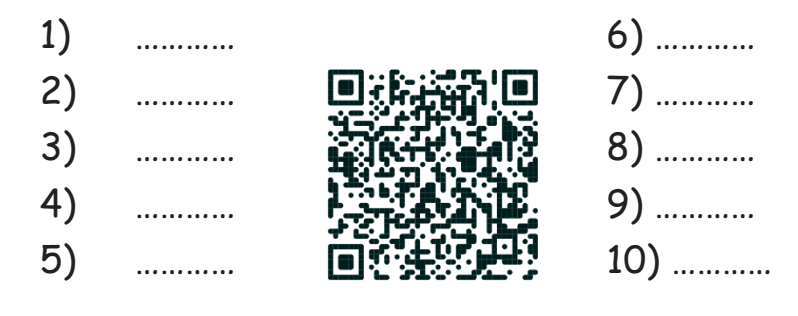

**Exercice corrigé :** Considérons le tableau de valeurs d'une fonction

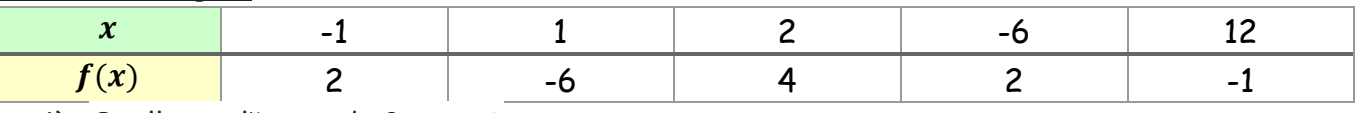

1) Quelle est l'image de 2 par  $f$  ?

2) 2 a-t-il un ou des antécédents par  $f$  ?

#### **Correction**

- 1) Comme je cherche l'image de 2, je recherche 2 sur la ligne des «  $x \gg e$ t je lis son image
- 2)  $\ll f(x)$  **»**

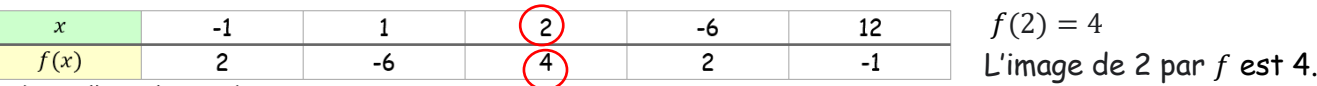

3) Je cherche 2 sur la ligne des images et je lis les antécédents de ces nombres :

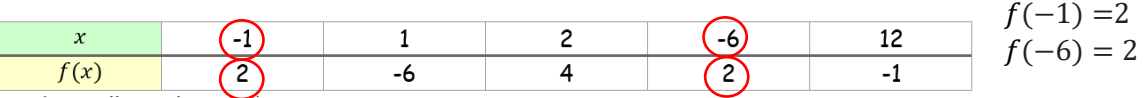

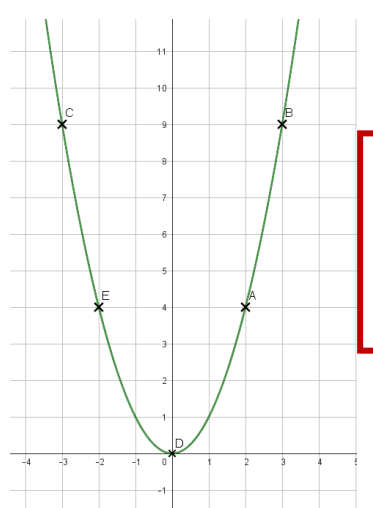

## Représentation graphique d'une fonction

#### **Définition**

La **représentation graphique** d'une fonction f dans un repère, est la courbe constituée de **l'ensemble des points de**   $\mathbf{coordinates} \, (x; f(x)).$ 

Ci-contre on a représenté graphiquement la fonction  $f : x \mapsto x^2$ à partir du tableau de valeurs suivant :

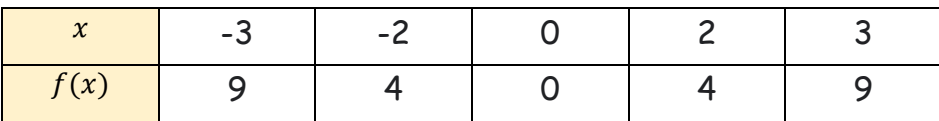

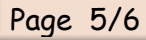

## Déterminer graphiquement l'image d'un nombre par une fonction

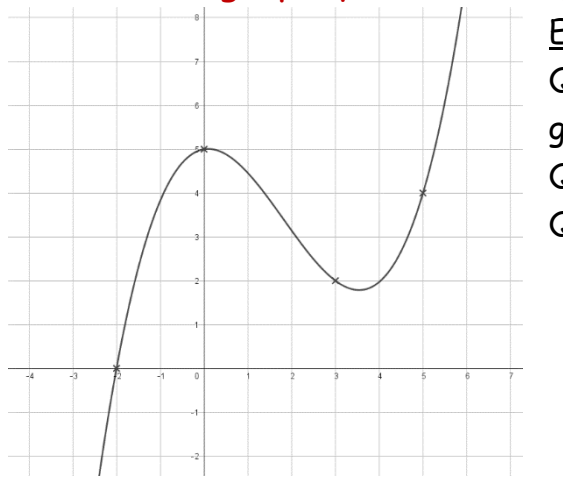

Exemple : Quelle est l'image de 5 par la fonction représentée graphiquement ci-contre ? Quelle est l'image de 3 par f ? Quelle est l'image de 0 par f ?

Méthode détaillée sur la correction de la première question :

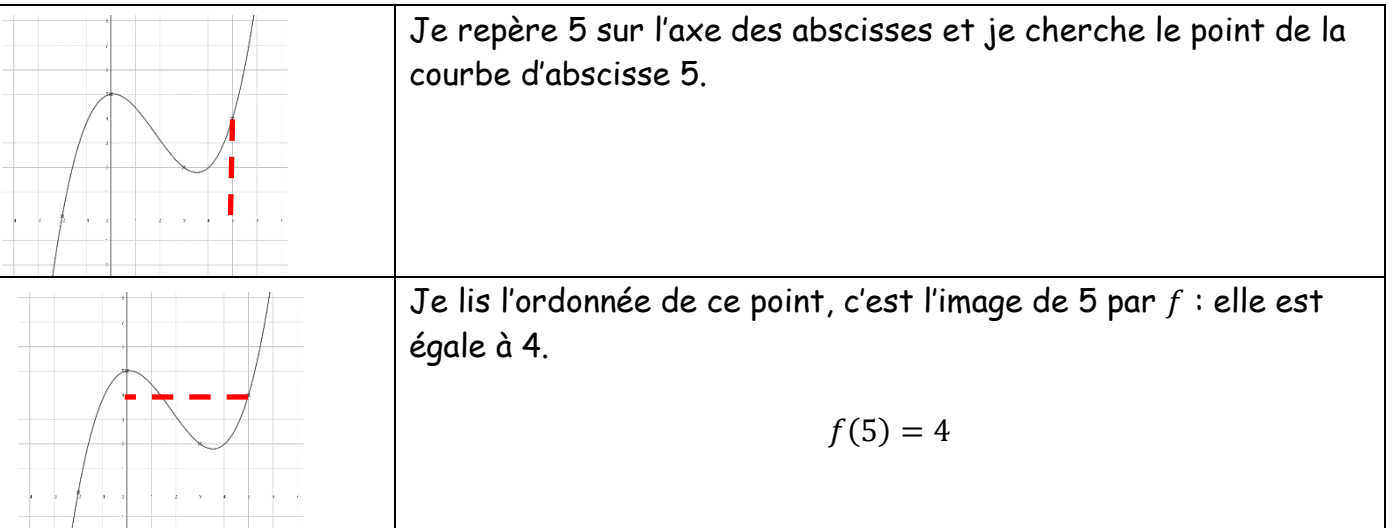

De même, on trouve que :  $f(3) = 2$  et  $f(0) = 5$ 

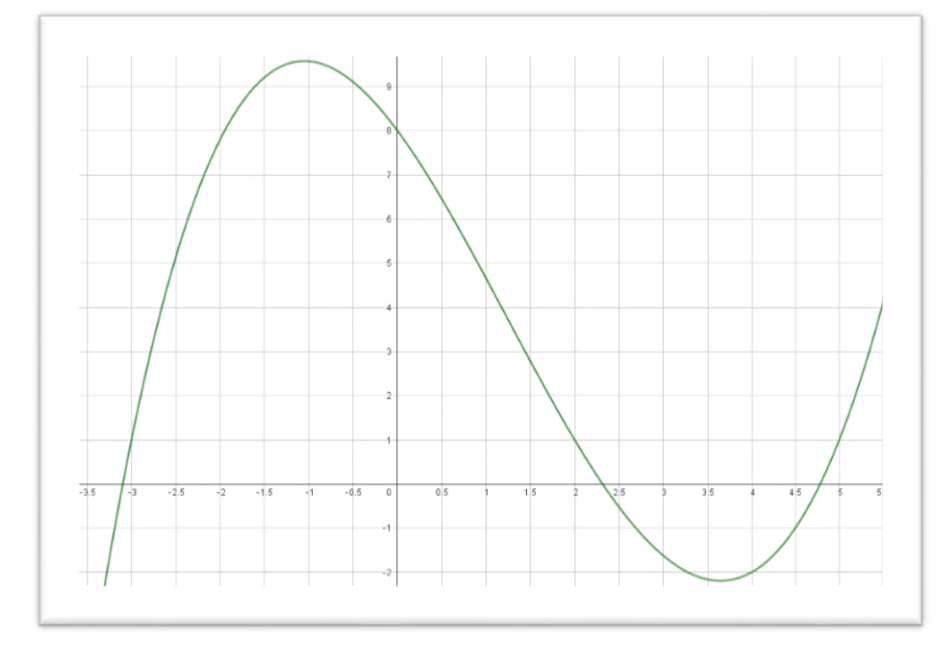

Déterminer graphiquement les antécédents d'un nombre par une fonction Exemple : On a représenté graphiquement la fonction  $g$  dans un repère. 1 a-t-il des antécédents par g ?

*Juliette Hernando [https://juliettehernando.com](https://juliettehernando.com/) Hors du cadre de la classe, aucune reproduction des textes et des images, même partielle, ne peut être faite sans l'autorisation expresse de l'auteure.*

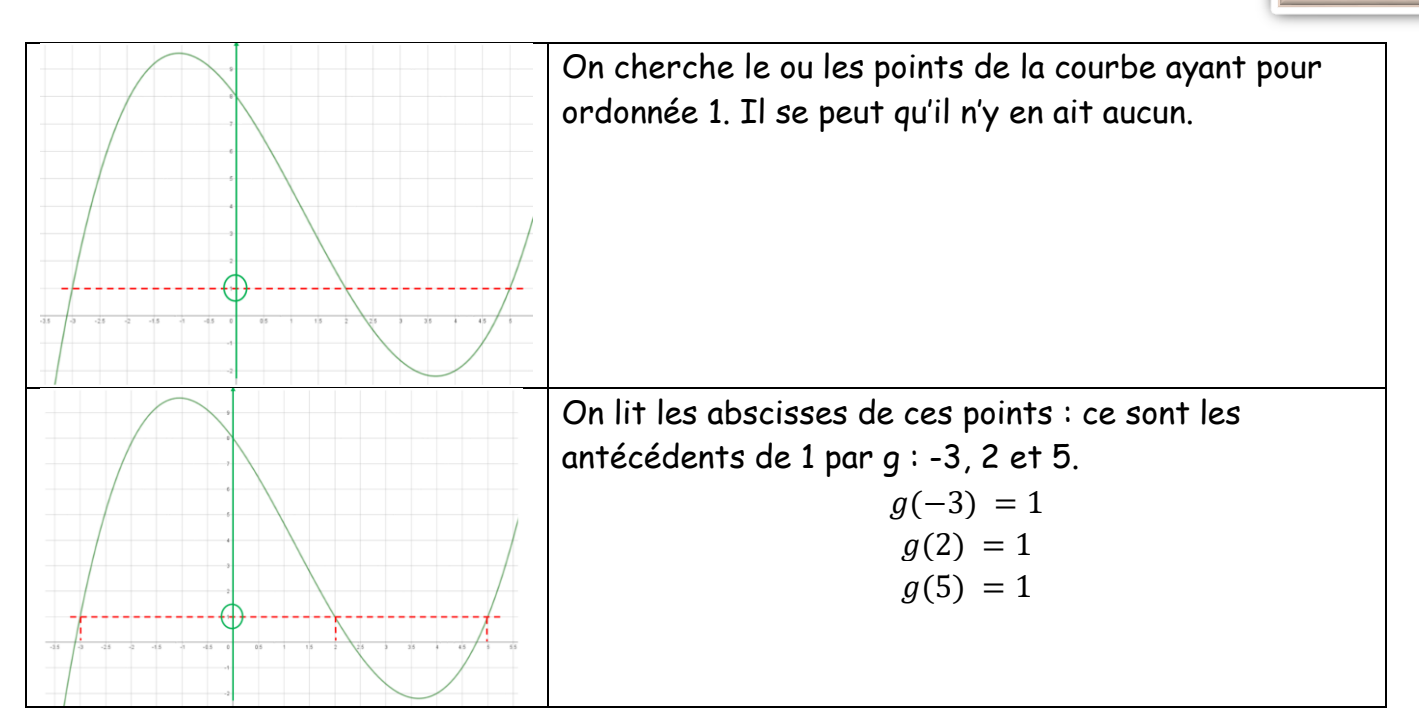

# Questions flash :

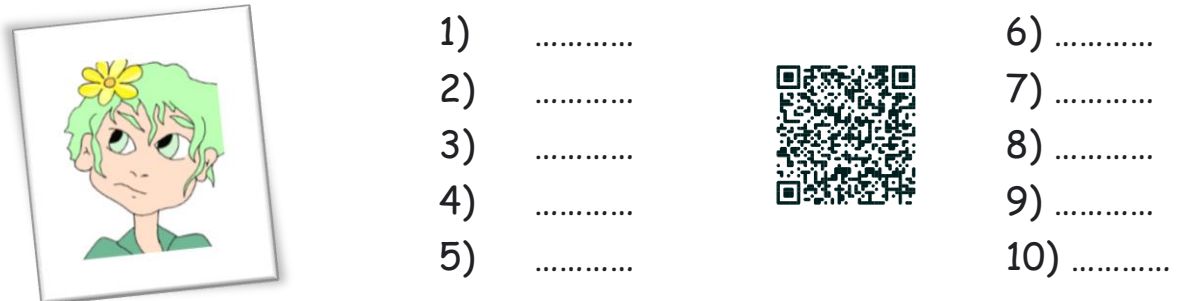

Trois exercices corrigés à chercher dans ton cahier d'exercices :

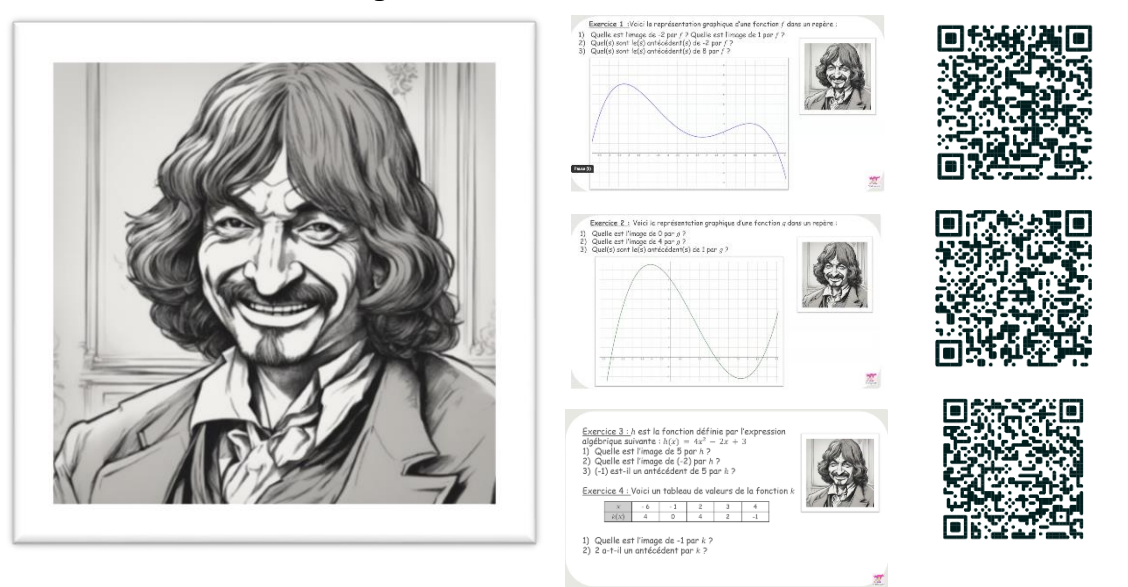